## **Firebird**

YellowfinFirebird

1.

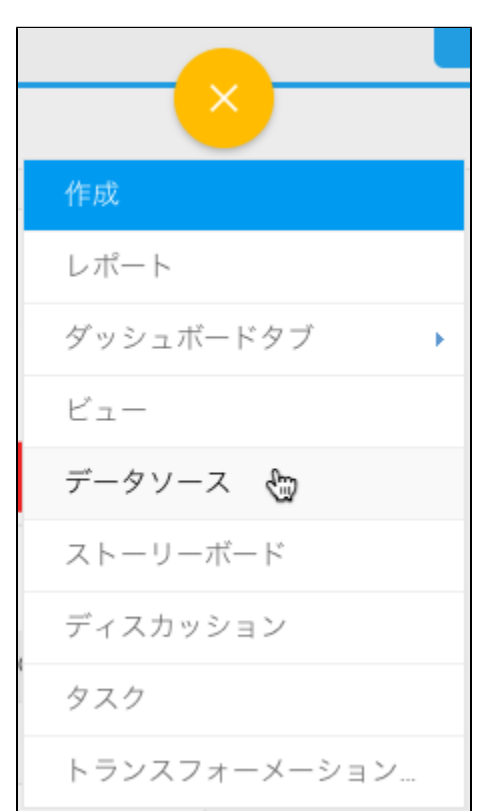

2. 3. 4. **Firebird**

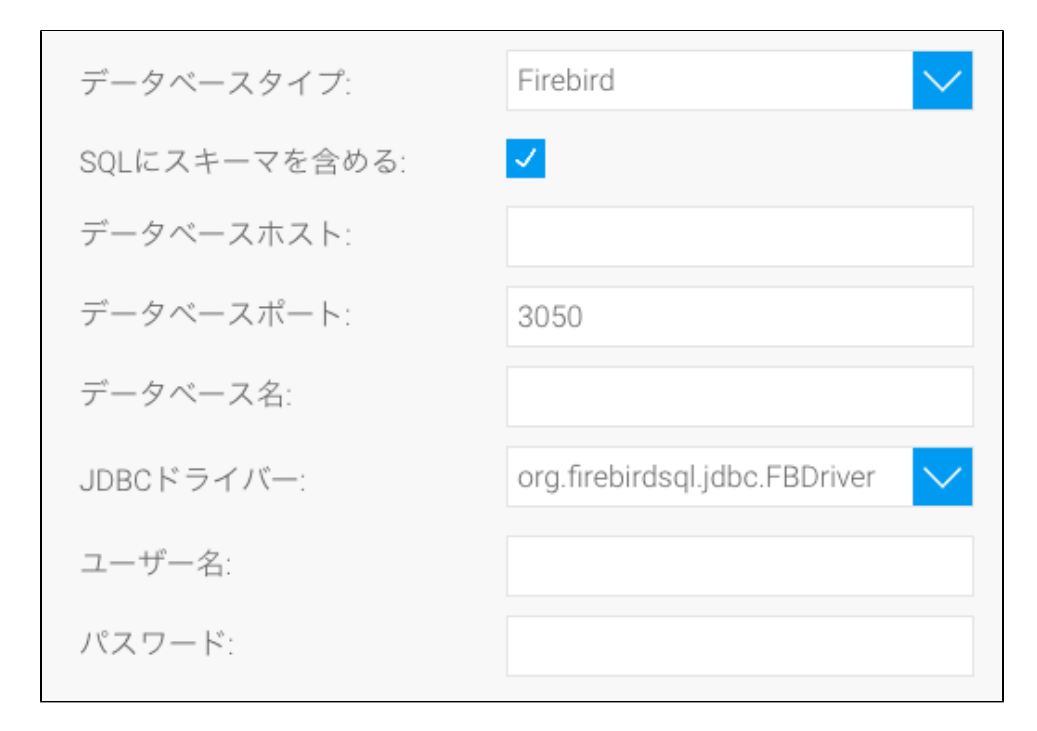

## 5. **SQL**SQL

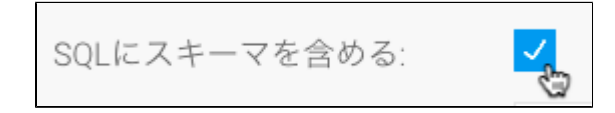

## 6. Firebird**IP**

7. 8. TCP/IP

9. YellowfinFirebirdJDBC

10. Firebird

11.

高度な接続エディター テスト接続 ビュー作成 保存して閉じる キャンセル ビュー作成

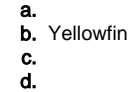

e.